## **PDF'er med skjulte bilag**

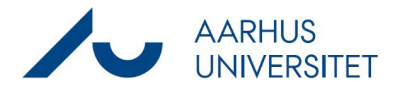

Denne vejledning viser, hvordan du retter dokumenter der fremgår under listen " SD PDF med skjult bilag "

Listen indeholder pdf'er med skjulte vedhæftninger på dokumenter, hvor du er sagsbehandler på sagen.

Det er ikke tilladt at gemme dokumenter med skjulte vedhæftninger, da disse ikke kan åbnes af andre brugere og ikke afleveres til Rigsarkivet jf. arkivloven.

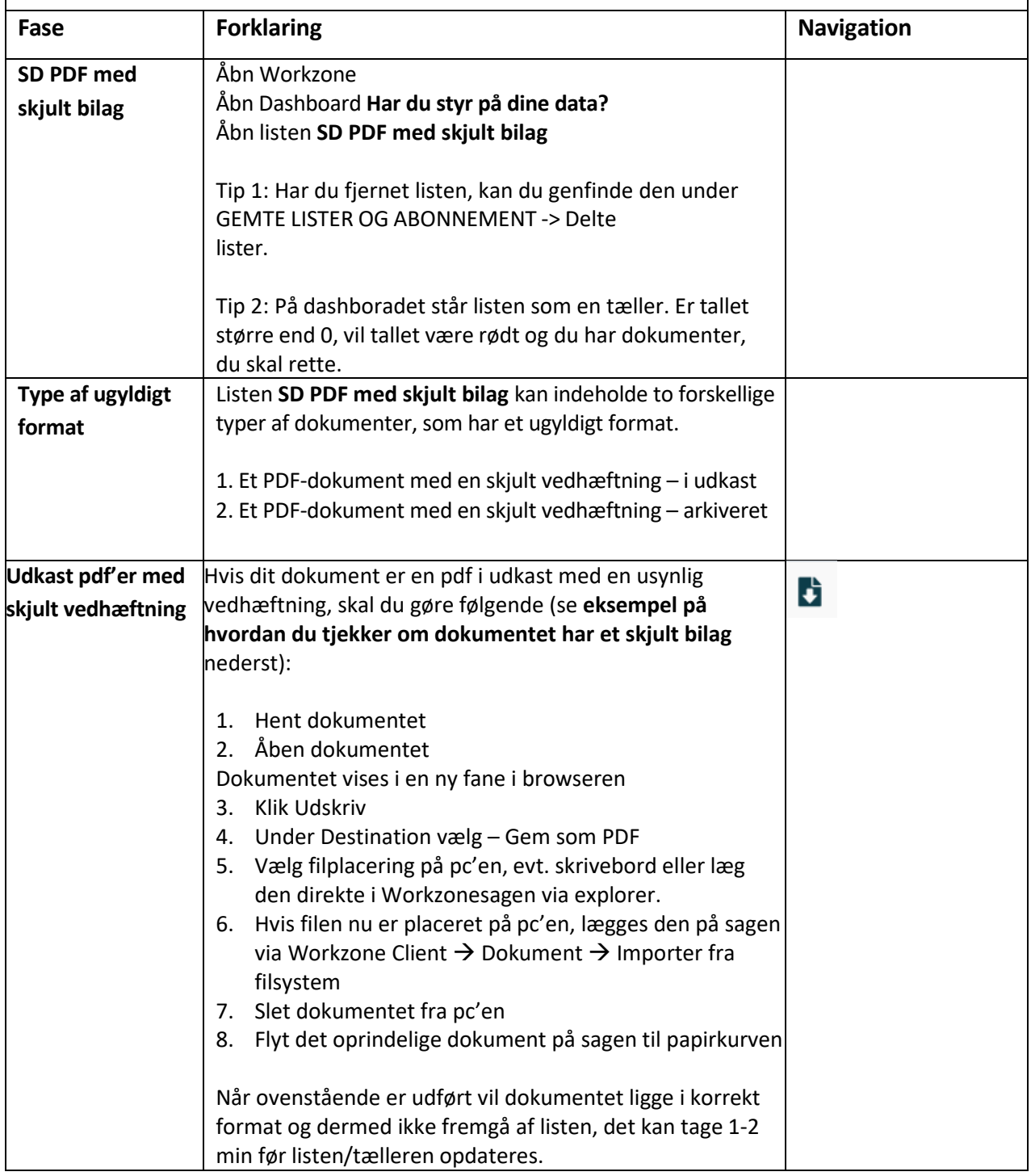

## **PDF'er med skjulte bilag**

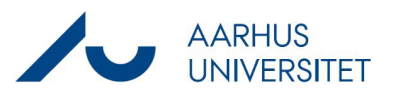

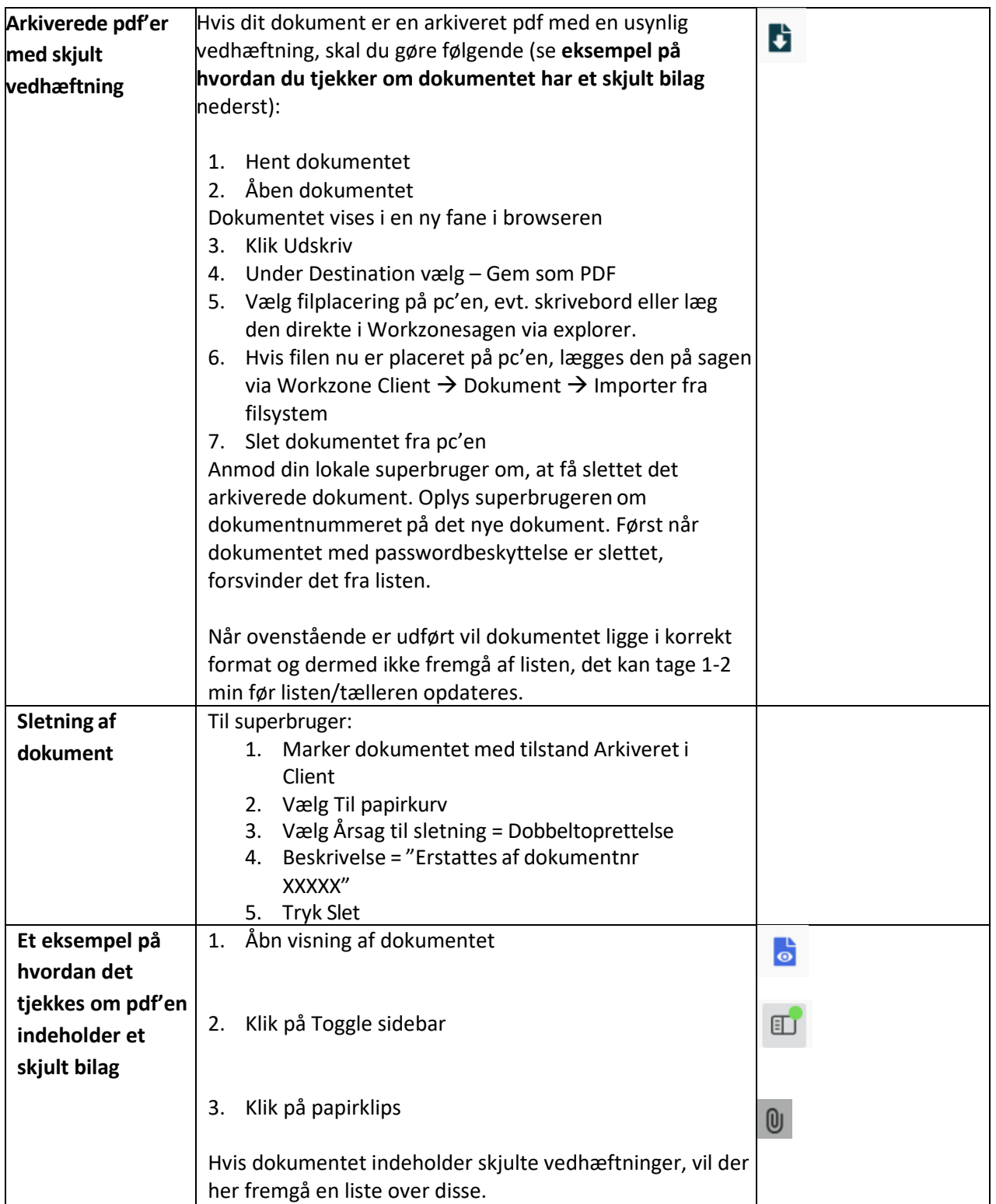